# **macOS Monterey Keyboard Shortcuts Visit MacMost.com for Mac video tutorials, advice, tips and news.**

**FINDER COMMANDS** 

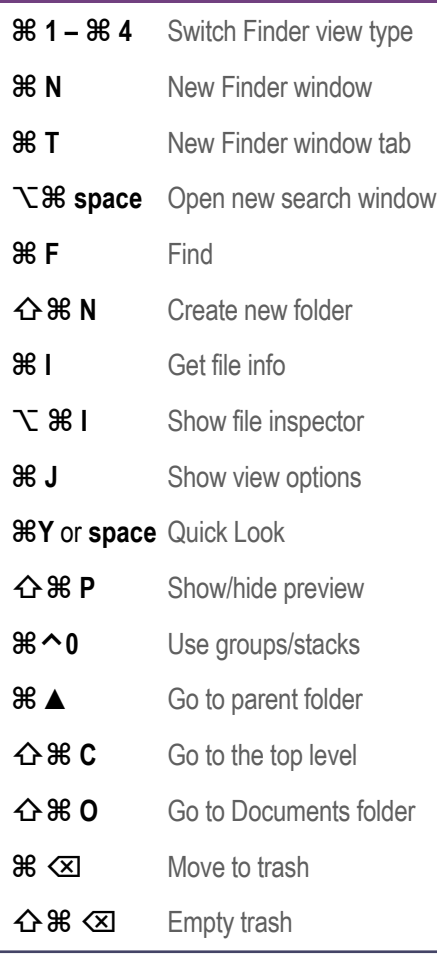

**APP COMMANDS**

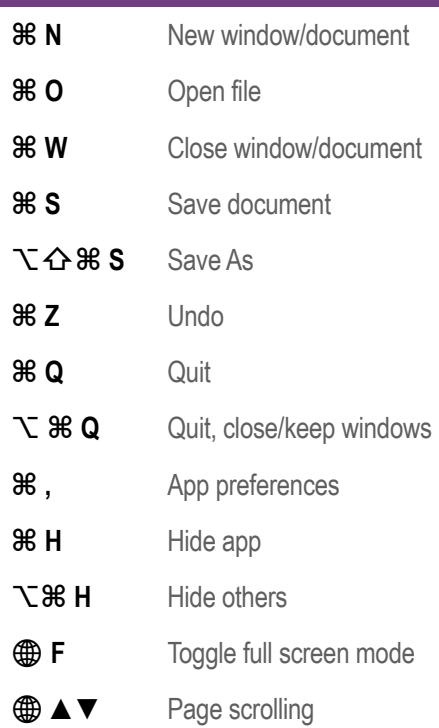

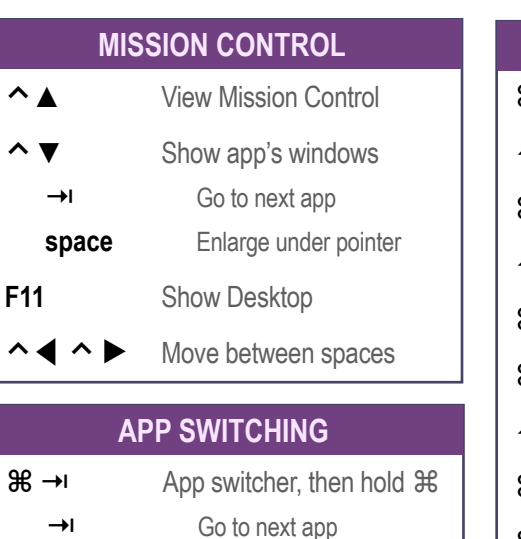

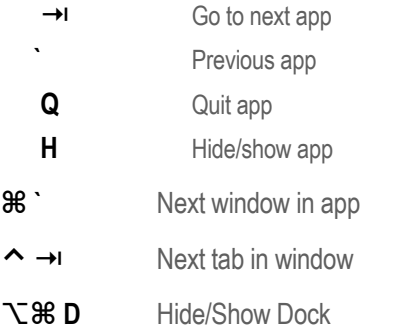

### **TEXT EDITING**

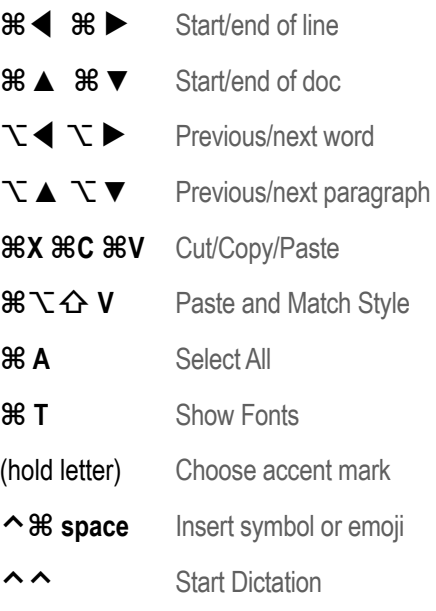

### **SYSTEM COMMANDS**

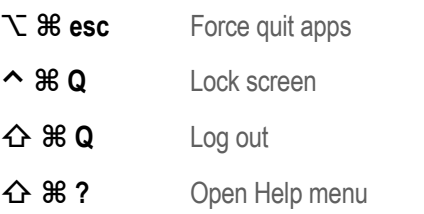

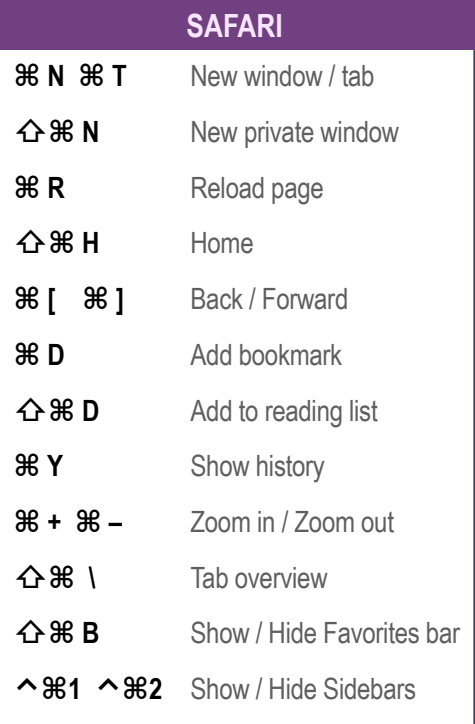

#### **SPOTLIGHT, ETC**

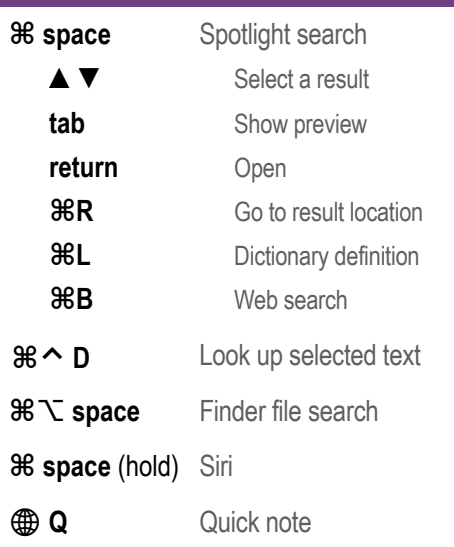

## **SCREEN CAPTURE**

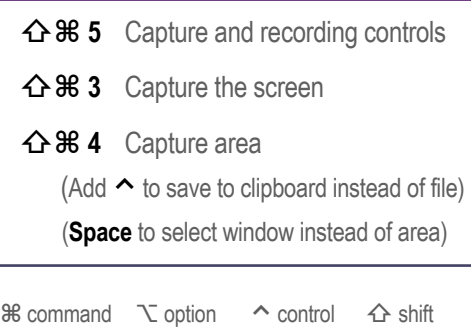

**⌫** delete **⇥** tab ! fn key

**Note: Keyboard shortcuts can be disabled or customized in the System Preferences. v11.0** See http://macmost.com/j-keyshort for more shortcuts and to learn how to create your own.